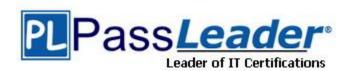

**Vendor: SAP** 

Exam Code: C\_TSCM52\_64

Exam Name: SAP Certified Application Associate -

Procurement with SAP ERP 6.0 EHP4

**Version:** DEMO

## **QUESTION 1**

What can you define for a movement type in Customizing? (Choose two.)

- A. The transactions in which a movement type can be used
- B. The reversal movement types for a movement type
- C. The quantity and value updates for postings with a movement type
- D. The number range for material documents that are generated when postings are made with a movement type

Answer: AB

### **QUESTION 2**

Which of the following is a prerequisite for transfer postings between two materials ("material to material")?

- A. The materials being transferred must have the same valuation class.
- B. The materials being transferred must have the same material type.
- C. The materials being transferred must have the same material group.
- D. The materials being transferred must have the same base unit of measure.

Answer: D

# **QUESTION 3**

For which transfer postings can an accounting document be generated if the postings are made with a valuated material? (Choose two.)

- A. Transfer postings from GR blocked stock to unrestricted-use stock
- B. Transfer postings between plants that have the same company code
- C. Transfer postings from unrestricted-use stock to quality inspection stock
- D. Transfer postings between two storage locations of one plant based on a two-step procedure

Answer: AB

## **QUESTION 4**

You transfer material between two plants. During the transport process, some parts are damaged so badly that they have to be scrapped. How you can you post this as scrapping? (Choose two.)

- A. You reverse the stock removal in the issuing plant and post the scrapping there.
- B. You put away the entire quantity in the receiving plant and post the scrapping there.
- C. You adjust the stock in transit and put away the remaining quantity in the receiving plant.
- D. You put away the entire quantity in the receiving plant, where you immediately carry out a physical inventory of the material.

inventory of the material.

Answer: AB

# **QUESTION 5**

What can be triggered by a goods receipt posting? (Choose three.)

- A. The buyer receives a message about the goods received.
- The requisitioner of a referenced purchase requisition receives a message about the goods received.
- For stock material, the total quantity and total value are recalculated in the material master record.
- D. Labels are printed.
- E. The MRP controller receives a message about overdeliveries.

Answer: ACD

# **QUESTION 6**

For which of the following objects can you post a goods issue directly from the valuated stock using a standard movement type? (Choose three.)

- A. Cost center
- B. Profit center
- C. Production order
- D. Project (= WBS element)
- E. Work center

Answer: ACD

## **QUESTION 7**

What can be changed in a material document after it has been posted?

- A. The vendor delivery note number in the document header
- B. The quantity at item level
- C. The stock type at item level
- D. The text at item level

Answer: D

## **QUESTION 8**

You post an invoice with unplanned delivery costs. These costs should be posted in full to the stock account of a material. What prerequisites must be met to achieve this? (Choose two.)

- A. The material affected must be valuated based on the standard price.
- B. The material affected must be valuated based on the moving average price.
- C. Stock of the affected material must be available at least in the invoiced quantity.
- D. In the invoice header, you have to enter the stock account to which the unplanned delivery costs are to be posted.

Answer: BC

# **Thank You for Trying Our Product**

# **PassLeader Certification Exam Features:**

- ★ More than 99,900 Satisfied Customers Worldwide.
- ★ Average 99.9% Success Rate.
- ★ Free Update to match latest and real exam scenarios.
- ★ Instant Download Access! No Setup required.
- ★ Questions & Answers are downloadable in PDF format and VCE test engine format.

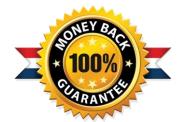

- ★ Multi-Platform capabilities Windows, Laptop, Mac, Android, iPhone, iPod, iPad.
- ★ 100% Guaranteed Success or 100% Money Back Guarantee.
- ★ Fast, helpful support 24x7.

View list of all certification exams: http://www.passleader.com/all-products.html

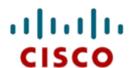

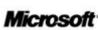

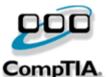

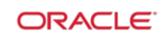

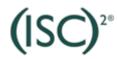

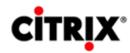

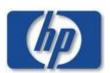

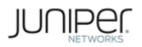

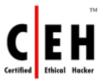

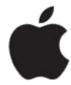

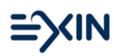

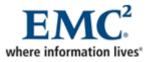

10% Discount Coupon Code: STNAR2014